## **MAGIP Request for Assistance**

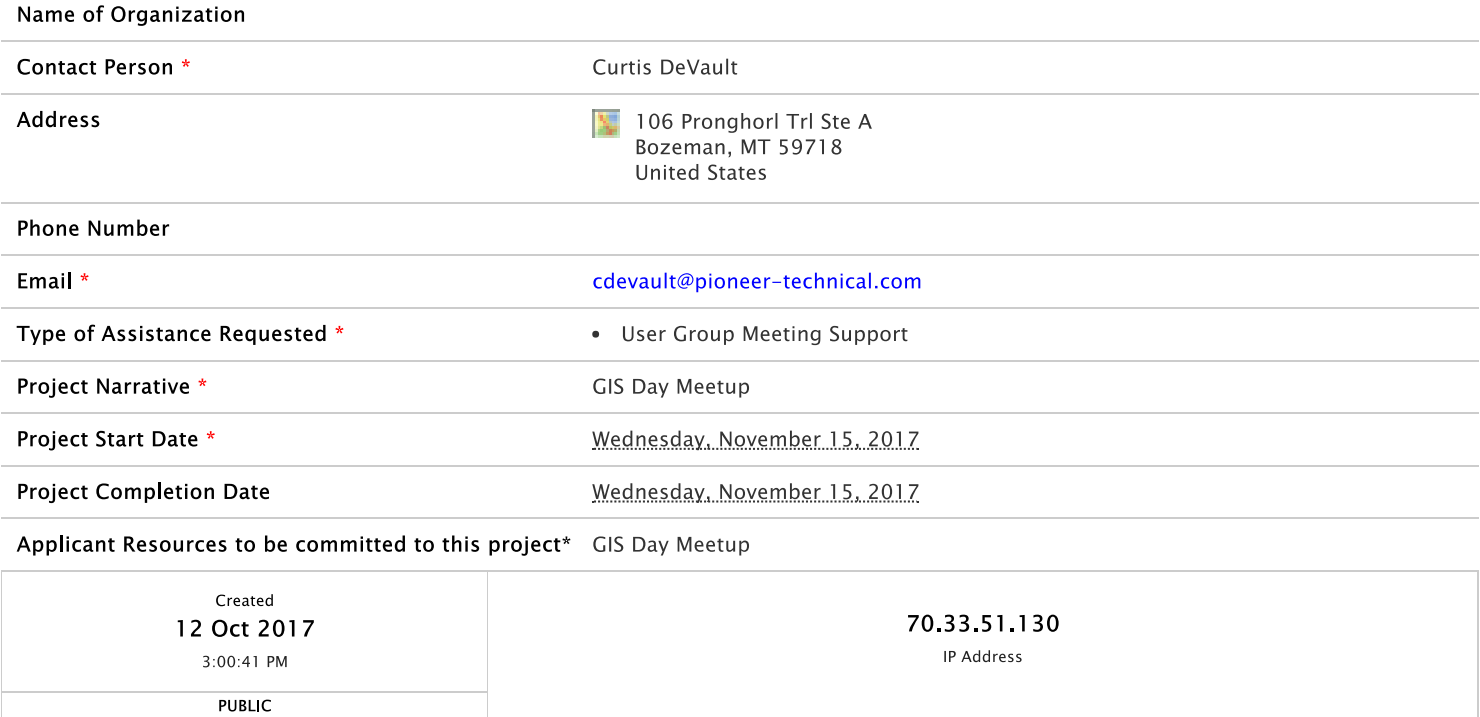